## **Table S4**

*Results from Egger´s test and Rank correlation test.* 

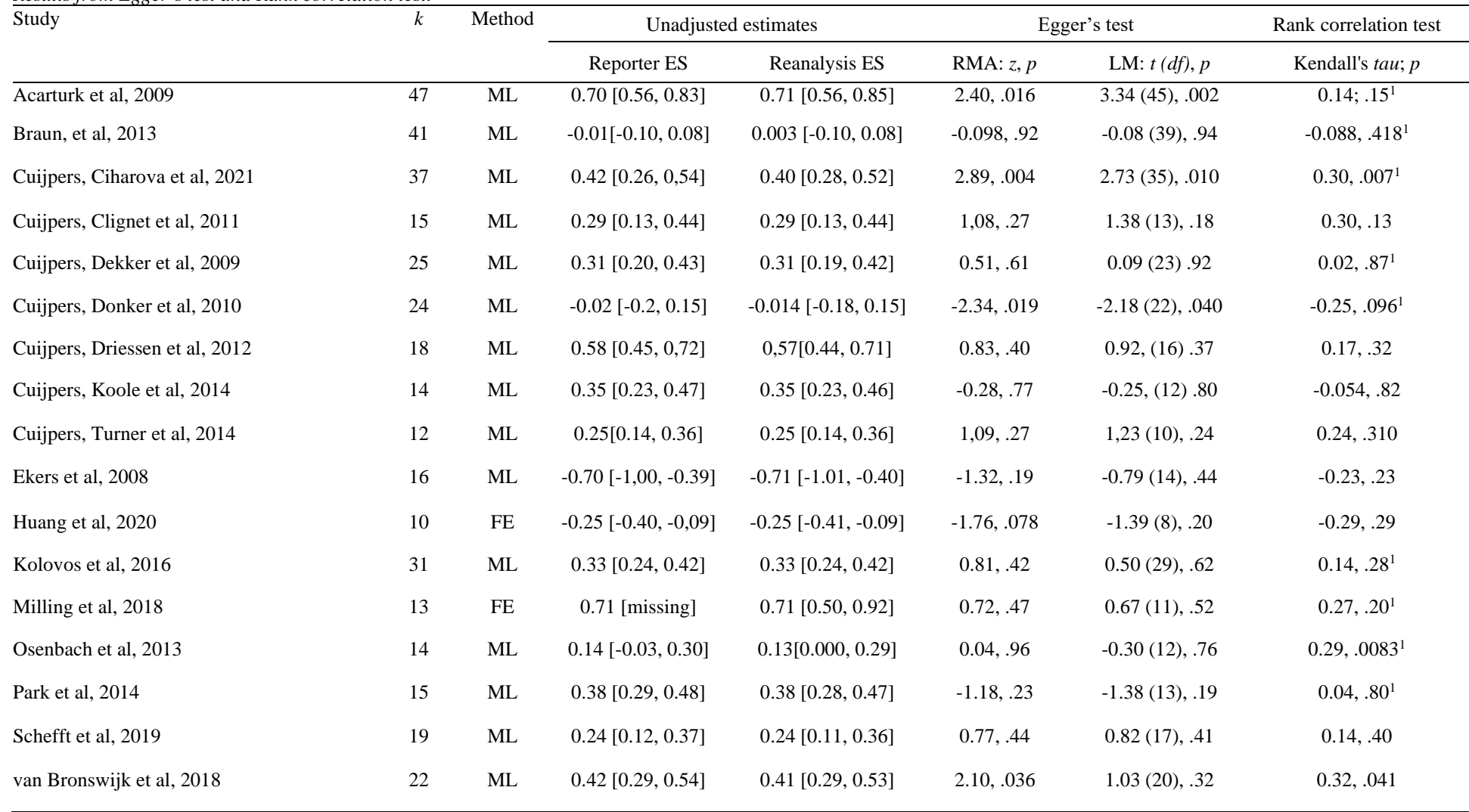

*Note:* RMA = using a random effects meta-regression model. LM= using a weighted regression model. ML = Using random effects model and the *rma.uni* function with the maximum-likelihood estimator (ML) from the *metafor* package (Viechtbauer, 2010). FE = using fixed effects model and the *rma.uni*  function with the fixed effects estimator (FE) from the *metafor* package (Viechtbauer, 2010). <sup>1</sup>= Warning message in RStudio: "At least one of the p-value intervals contains three or fewer effect sizes, which may lead to estimation problems. Consider re-specifying the cutpoints".

## **Rounding Numbers**

For numbers greater than 100, report to the nearest whole number (e.g.,  $M = 6254$ ). For numbers between 10 and 100, report to one decimal place (e.g.,  $M = 23.4$ ). For numbers between 0.10 and 10, report to two decimal places (e.g.,  $M = 4.34$ ,  $SD = 0.93$ ). For numbers less than 0.10, report to three decimal places, or however many digits you need to have a non-zero number (e.g.,  $M = 0.014$ , SEM = 0.0004).

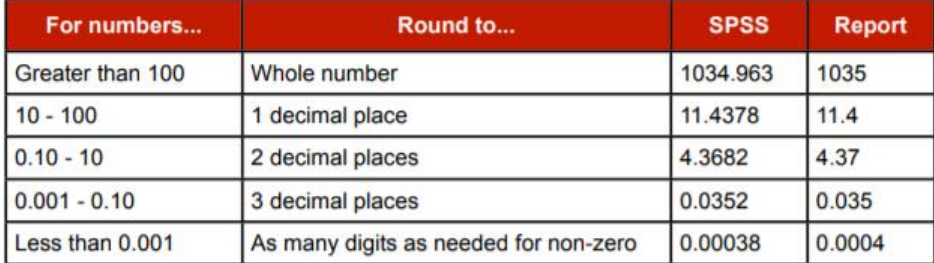

Do not report any decimal places if you are reporting something that can only be a whole number. For example, the number of participants in a study should be reported as  $N = 5$ , not  $N = 5.0$ .

Report exact p-values (not  $p < .05$ ), even for non-significant results. Round as above, unless SPSS gives a p-value of .000; then report  $p < .001$ . Two-tailed p-values are assumed. If you are reporting a one-tailed p-value, you must say so.

Omit the leading zero from p-values, correlation coefficients (r), partial eta-squared ( $n_e^2$ ), and other numbers that cannot ever be greater than 1.0 (e.g.,  $p = .043$ , not  $p = 0.043$ ).

http://www.kordoutis.gr/Reporting Statistics%20in%20Psychology.pdf